## **Bruno Oebels – Ein Bahnbetriebswerk für GEESTHAVEN-Rbf**

**hp1.fremo-net.eu**[/bruno-oebels-ein-bahnbetriebswerk-fuer-geesthaven-rbf/](http://hp1.fremo-net.eu/bruno-oebels-ein-bahnbetriebswerk-fuer-geesthaven-rbf/)

## **Die Ausgangslage**

30. April 2014

Irgendwie gibt es kein Ende, es geht immer weiter mit Erweiterungen und Ausbauprojekten für meine Betriebsstellen. Das war beim Bahnhof BREBECK-HOHENTOR so, den viele Mitspieler kennen und/oder fürchten gelernt haben. Er hatte "klein" begonnen, konnte in der mir seinerzeit zur Verfügung stehender Räumlichkeit aufgebaut werden. Richtig "bespielt" wurde er aber nie, da die Abbauprozeduren für die FREMO-Treffen den dafür notwendigen Aufbau-Aufwand nicht rechtfertigten. Und zum Bauen und Durchgestalten sind die Einzelsegmente ja auch viel leichter zu "händeln". Und dann kamen die Anforderungen des Fremo-Betriebs: Immer längere Züge sollten abgefertigt werden können, die Ziehgleise mussten also auch immer länger werden und die R-Gruppe war auch für die auf die Nebenbahn übergehenden Züge zu kurz. Also wurden zusätzliche Kästen eingefügt und angesetzt, und, für mich selbstverständlich, "angemessen" durchgestaltet. Alles in allem wurde das Konstrukt so groß und "unhandlich", dass ich mich für etwas Neues, Kleineres enrschieden habe: Den Hafenbezirksbahnhof "GEESTHAVEN" mit anschließendem Drumherum von Betriebsstellen. Dass ich mit dem neuen Projekt schon wieder in eine ähnliche "Breduille" gerate wie mit Brebeck, liegt wohl in der "Natur der Sache": Es macht mir einfach sehr viel Spaß, zu Planen, zu Bauen und Durchzugestalten.

## **Das Projekt**

GEESTHAVEN ist der treffenbesuchenden Fremogemeinde schon bekannt, vielleicht auch wegen der bisher aufgetretenen elektrischen Probleme, die ich aber wohl zusehends in den Griff bekomme (hoffe ich doch!). Naja, wenn man eine neue Technologie anwendet…

Der "Kasus knusus" dieses Beitrags sei in diesem Bild vorgestellt:

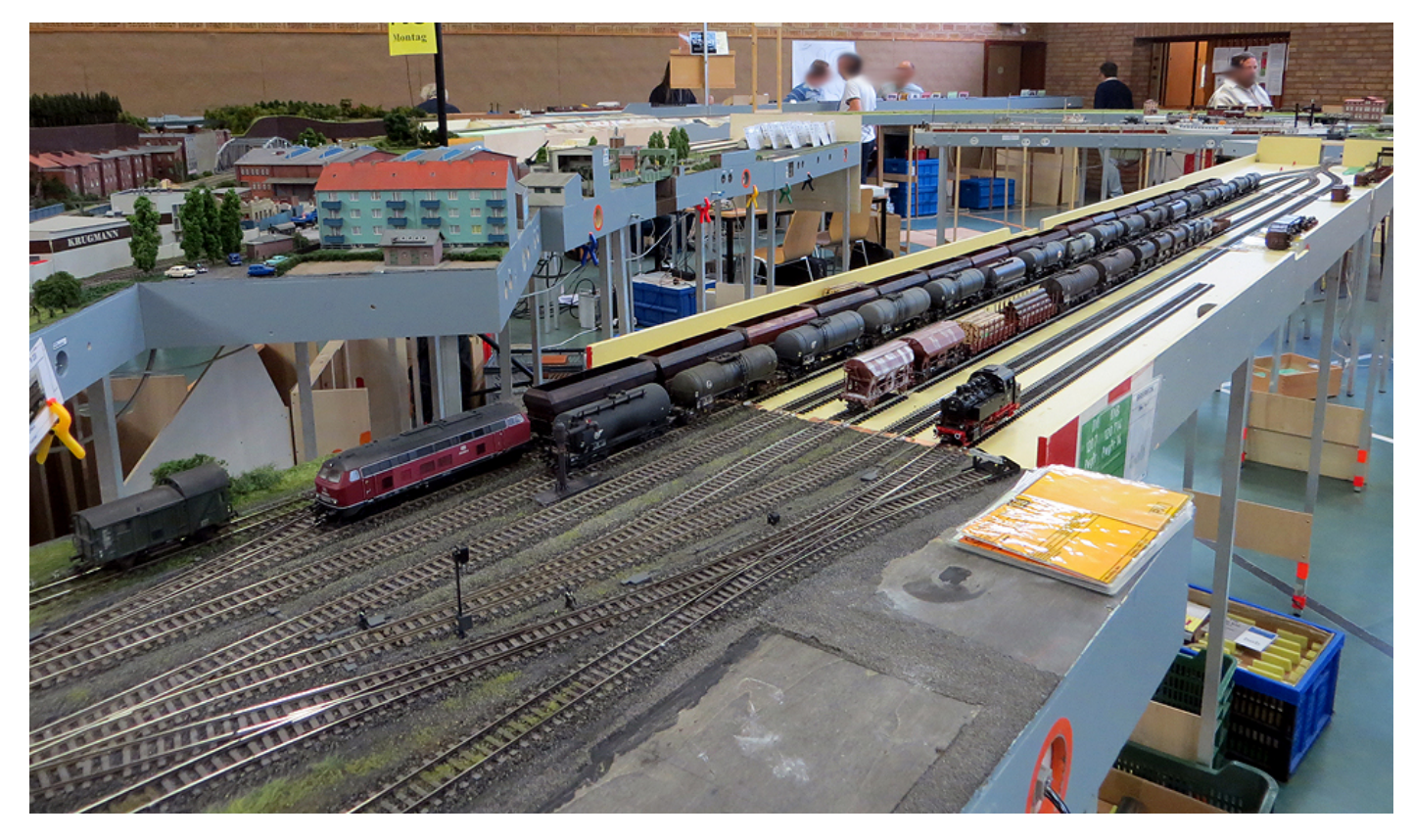

An die weitgehend durchgestaltete Weichenstraße der Rbf-Einfahrt schlileßt sich noch der Schattenbahnhof LEMAS an. Der freie Gleisstummel an der DKW deutet es schon an: Hier soll es in´s Bw gehen.

Auf dem Plan sieht das ganze dann so aus:

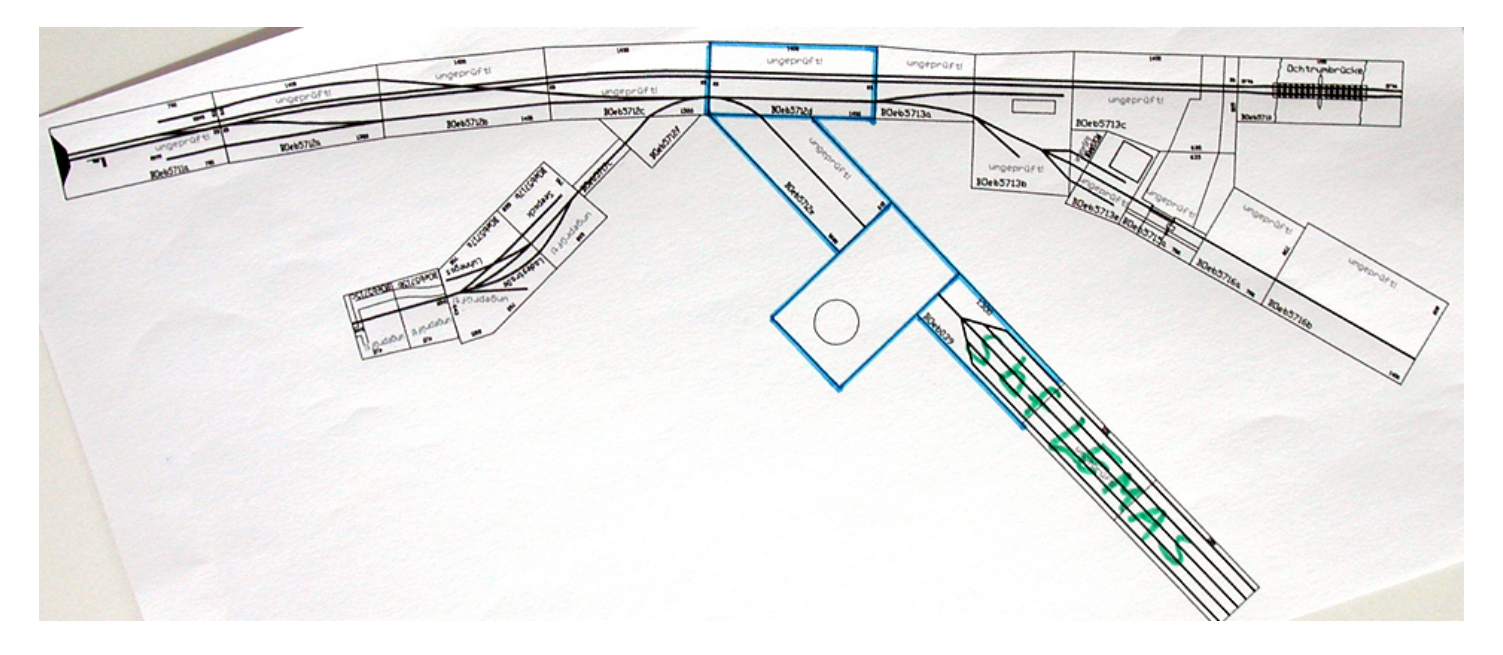

Im Im Detail lässt sich die Lage der Drehscheibe und des Schuppens besser erkennen:

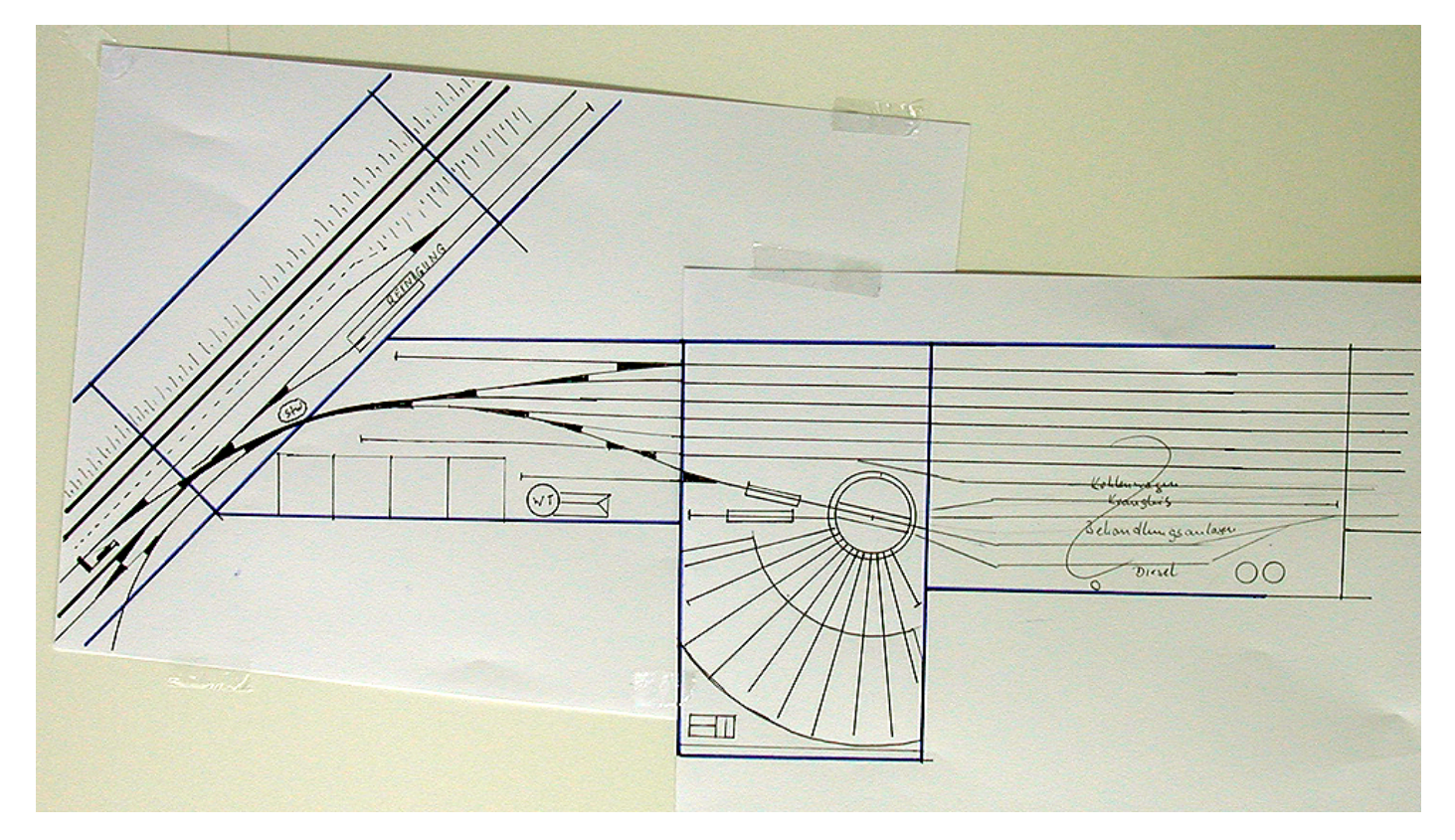

An die Weichenstraße der Rbf-Einfahrt habe ich bisher meinen Schattenbahnhof "LEMAS" umgedreht angeschraubt und hatte so die notwendige Gleislänge für Ganzzüge (die jetzt nicht mehr die Schattenbahnhöfe am Steckenende vollstellen) und die Fahrzeuge für die zahlreichen Betriebsstellen in GEESTHAVEN, die sich schon wieder etabliert haben. Mich störte aber, dass die einkommenden Streckenloks und meine Rangierlokomotiven irgendwie immer im Weg herumstanden und mit der PECO-"Luftdrehscheibe" behandelt wurden. Was lag also näher, als sich Gedanken um ein angemessenes Zuhause für die Loks zu machen.

Mit meinem favorisierten Grafikprogramm GLB 1.78 (Geodreieck, Lineal, Bleistift) wurde dann die prinzipielle Möglichkeit einer Drehscheibe auf einem Modulkasten nachgewiesen. Unter der Berücksichtigung meiner Transportmöglichkeit im bewährten Anhänger und unter Nichtvernachlässigung einer sinnvollen Stapelbarkeit mit meinen schon bestehenden Modulen, kristallisierte sich eine Kastengröße von 140 x 83 cm heraus.

Ein Doppelpack mit meiner "Normhöhe" von 35 cm ermöglichte einen gleich großen Kasten für die Behandlungsanlagen. Dazu in einem weiteren Beitrag mehr.

Mein Modulnummernverwalter hat das ganze so in die Datenbank eingepflegt:

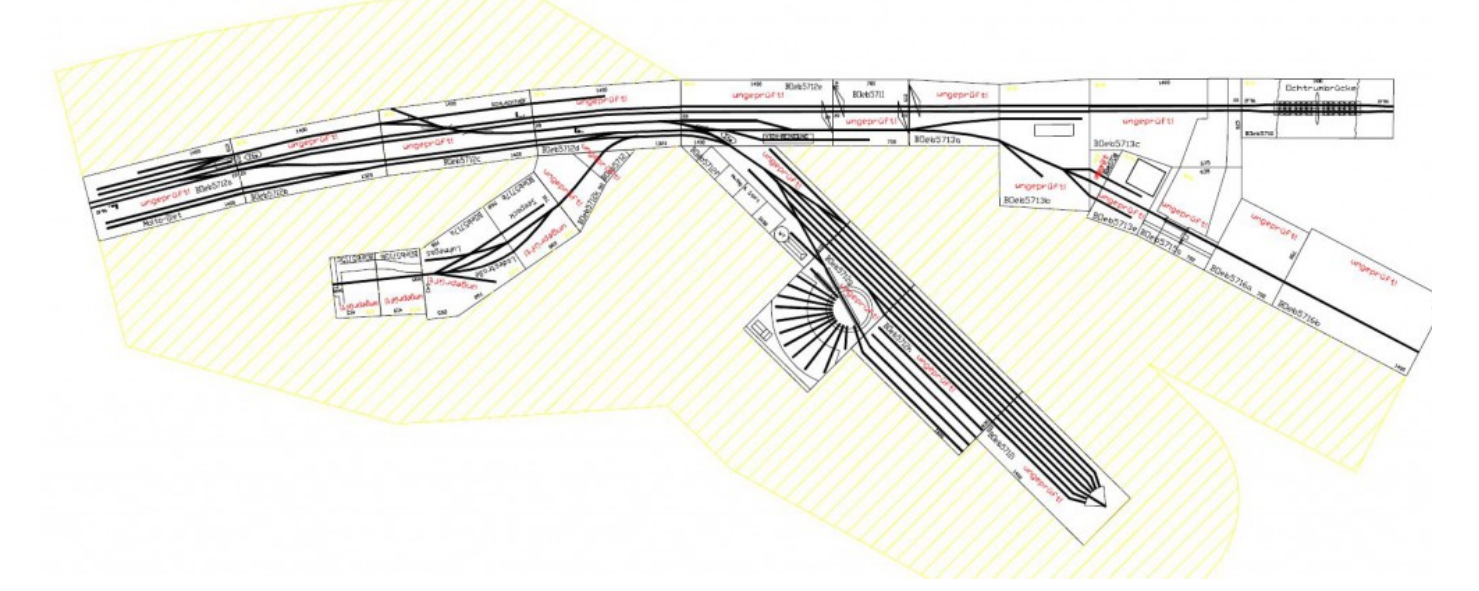

Leider wirkt das ganze durch die vereinbarten Strichstärken bei den vielen Gleisen ein wenig "mächtig". Nun ja, es geht ja bei dieser Planungsunterlag um den zu berücksichtigenden Platzbedarf und nicht um "Schönheitspreise".

Den Bau des Kastens vorzustellen entsage ich mir an dieser Stelle; daher ein Überblick über den Bauzustand mit eingebauter Drehscheibe und den Strahlengleisen.

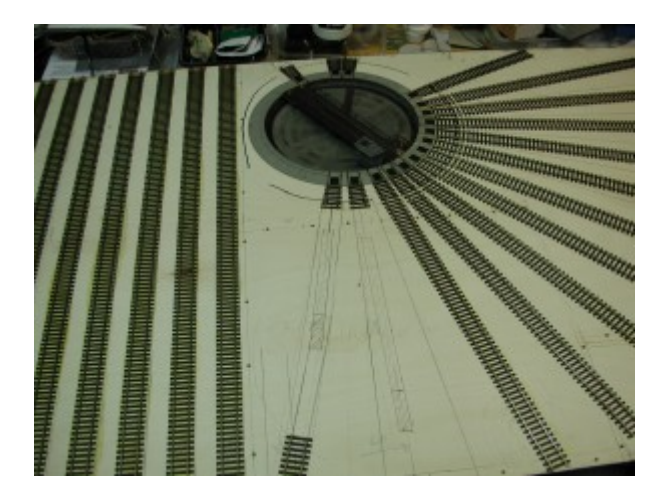

Links im Bild sind die vorbeiführenden Güterzugaufstellgleise zu erkennen. Die Anbindung der Drehscheibe ist erst skizziert, da sie nur im Verbund mit dem Nachbarmodul angebracht werden können. Im Ausfahrgleis ist eine Untersuchungsgrube vorgesehen, ebenfalls eine im Gleis ausserhalb des Ringlokschuppens.

Die Drehscheibe ist von ROCO, da sie eine ausreichende Bühnenlänge auch für die "großen" Loks der BRn 41 und 44 sowie 50 aufweist. Die größeren "Exoten" wie BR 45 oder die schnellen Rennern 05 und 06 habe ich im Fremo-Regelbetrieb noch nicht entdeckt.

Die Roco-Drehscheibe bietet eine große Auswahl an Abgangswinkeln, die eine entscheidende Rolle beim Platzbedarf spielen: Je kleiner der Winkel, umso größer der Platzbedarf weil die Schuppentore weiter von der Drehscheibenkante entfernt zu liegen kommen.

Ich habe viel sinniert, nachgerechnet (wo habe ich nur meinen Sinus hinverlegt?), probiert und ausgelegt. Am Ende entschied ich mich für einen Abzweigwinkel von 10°.

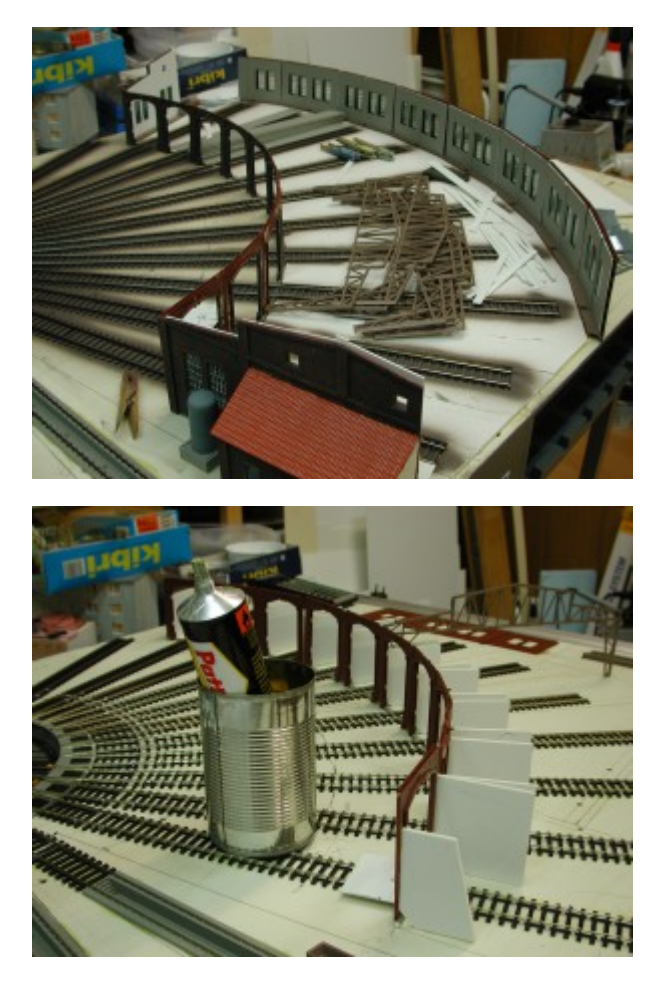

Ähnlich verlief der Entscheidungsprozess beim Ringlokschuppen: Schon wieder KIBRI? Oder doch etwas "nobles" vom Kleinserienhersteller aus Keramik? Alles passte nicht mit meinem Abzweigwinkelkompromiss zusammen. Schlussendlich entschied ich mich für den "Klassiker", den 60 Jahre alten Bausatz von VOLLMER!

Auch dieser Bausatz ist auf den Spielzeugabgangs- radius von 15° eingestellt, so wurde auch hier das Zersägen der Rückwand notwendig; aber dazu später mehr.

Entscheidend beim Ringlokschuppen ist das Maß der Schuppentore, bzw. der damit einhergehenden Wände. Sie entscheiden darüber, wo es mit dem Schuppen "losgeht". Wieder habe ich den Sinus bemüht um den Abstand der Vorderwand von der Drehscheibenmitte einzumessen. Mit Bleistift wurde das ganze (Teil-)Rund eingezeichnet.

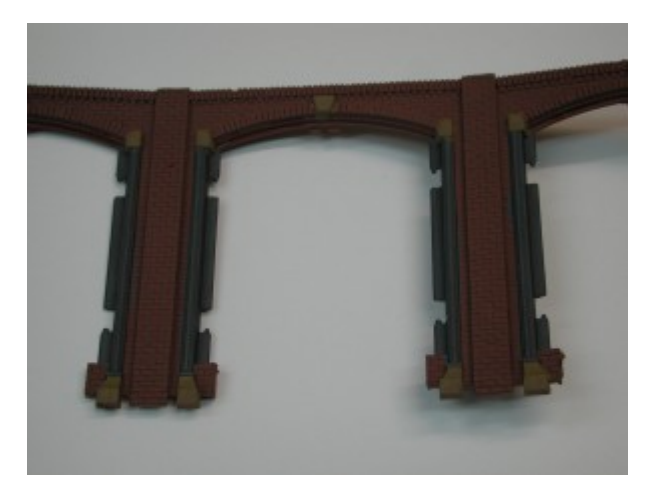

Ich klebte alle notwendigen Torwandbauteile mittels der vorgesehenen Verbindungslaschen zusammen und behandelte die gesamte "Riege" danach mit Humbrolfarben: Für die Ziegel nahm ich Humbrol Nr 70, wobei ich zunächst die gesamte "Chose" damit einstrich.

Bei der nahen Betrachtung der Bausatzteile beim Bemalen zeigten sich erst die "Stärken" dieses Uralt-Bausatzes: Fein durchgestaltete "Zargen" aus offenbar "Gusseisen". Ebenfalls aus Eisen der Torsturz, der dann mit Ziegeln aufgemauert wurde. Ob die Zargenfundamente beim Vorbild ebenfalls aus Eisen waren, entzieht

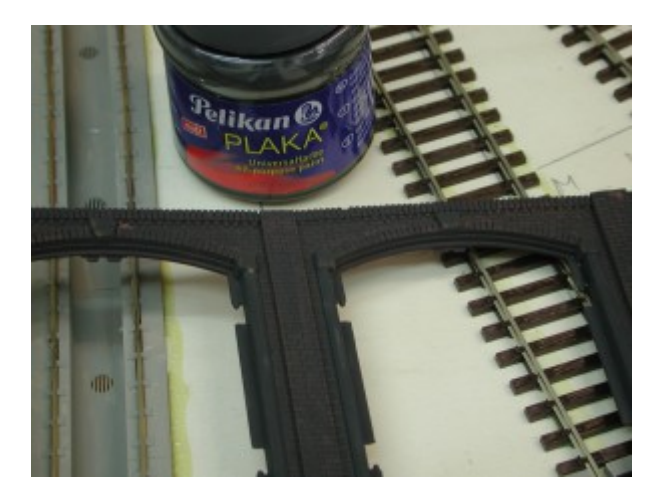

sich meiner Kenntnis; ich habe mich für "Naturstein" entschieden, ebenfalls bei den "Strukturen" in den Ecken der Tore. So kommt ein wenig Farbe in die sonst einheitliche Wand. Die Eisenteile strich mit Humbrol 53 "Eisen", die Natursteine mit Humbrol 110.

Um meinen gewünschten "Dampflokdrecklook" der nun viel zu sauber = eintönig daherkommenden Wand anzubringen, pinselte ich das ganze flächendeckend mit verdünnter PLAKA-Farbe ein. Ich habe das Schwarz mit ein wenig Weiss aufgehellt um nicht zu "brutal" in die Kontraste zu gehen.

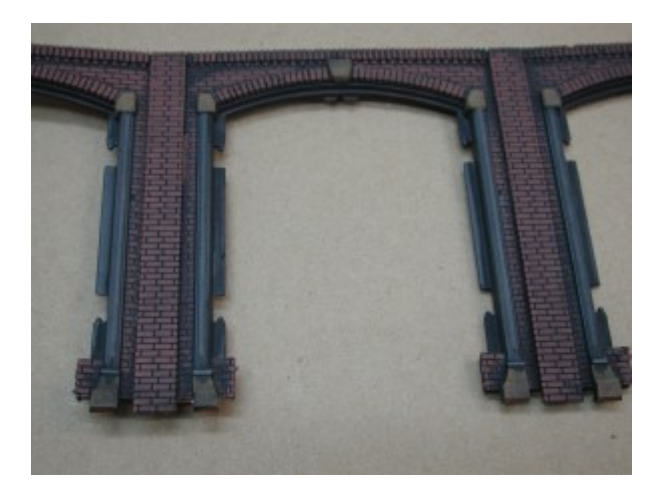

Die PLAKA-Farbe (auf "Käse"-Basis (Kasein)) verändert sich beim Trocknen chemisch, sie wird wasserunlöslich. Wischt man allerdings mit etwas stark verdünnter Salmiak-Lösung (aus Muttis Putzmittelschrank) darüber, wird sie wieder wasserlöslich. Mit diesem Effekt kann ich die Farbe von den Ziegeln weitgehend abwischen. Die durchgetrocknete PLAKA-Farbe in den tieferen Fugen bleibt davon allerdings unbehelligt, so dass die Fugen deutlich betont werden.

Auf der "rauhen" Humbrol-matt-Farbe bleibt in den "rauhenTiefen" noch ein rest PLAKA stehen, so dass die Oberfläche ebenfalls "Patina" behält. Da ich die Flächen mit einem

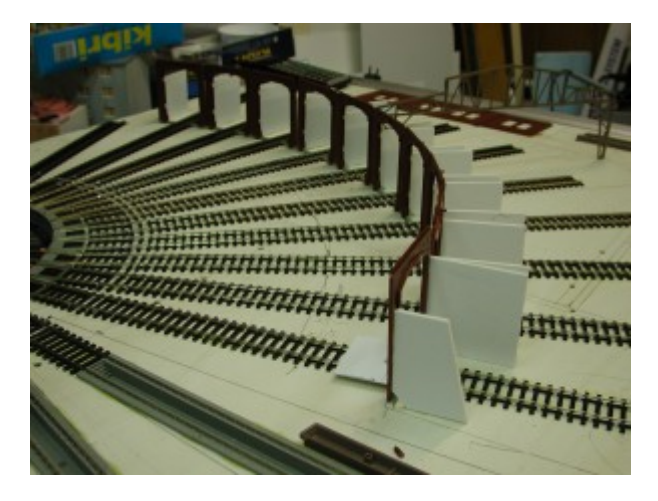

kleinen angefeuchteten Lappen abwische, bleibt in den Ecken und Hinterschneidungen mehr oder weniger von der

Farbe stehen, genau wie beim Vorbild auch.

Wenn man sich das Mauerwerk von VOLLMER aus der Nähe berachtet, fällt auf, dass die Ziegel zwar zu groß ausgeführt sind, dafür aber eine abwechslungsreiche "verbrauchte" Form aufweisen, die der Fläche eine gewisse "Dynamik" verleihen. Puristen mag die Steingröße stören, aber ich tröste mich mit einer "preussischen Sonderform" am fertigen Produkt.

Das fertig gealterte Halbrund klebte ich mit reichlich PATTEX "naß" auf die markierte Torlinie. Damit die Tore auch wirklich senkrecht stehen, habe ich bis zum Durchtrocken des Klebers kleine rechteckige Kartonplättchen mit angeklebt, die ich danach wieder entfert habe.

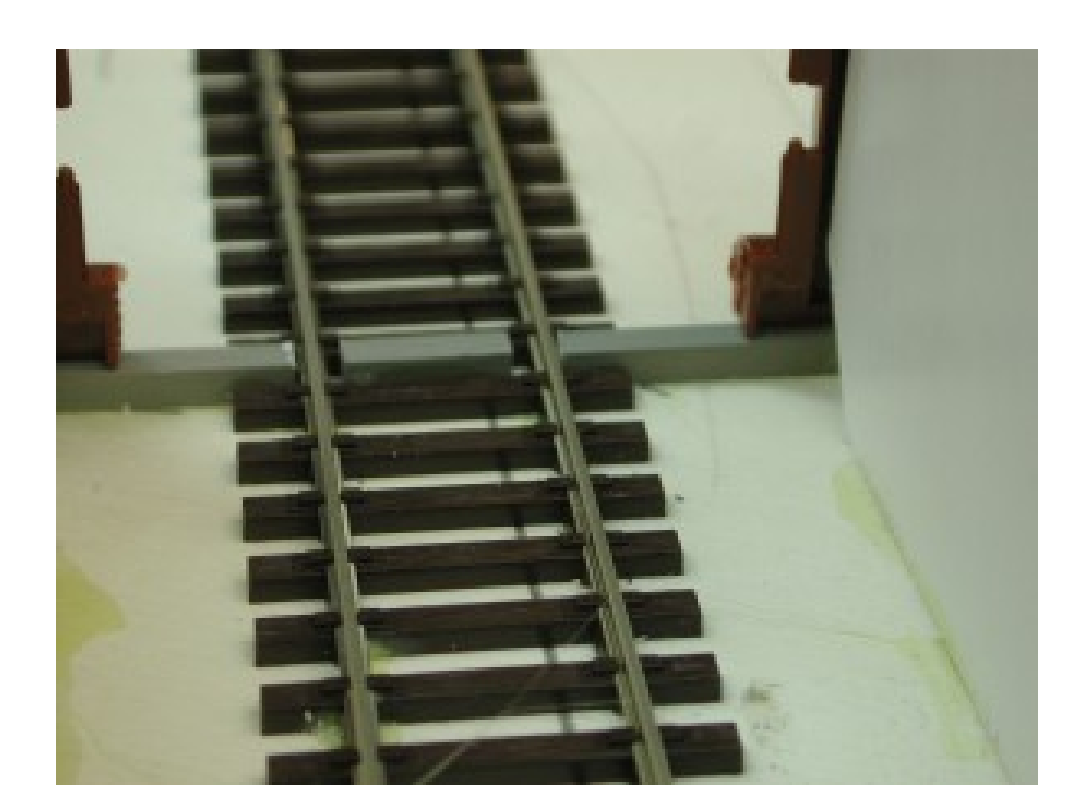

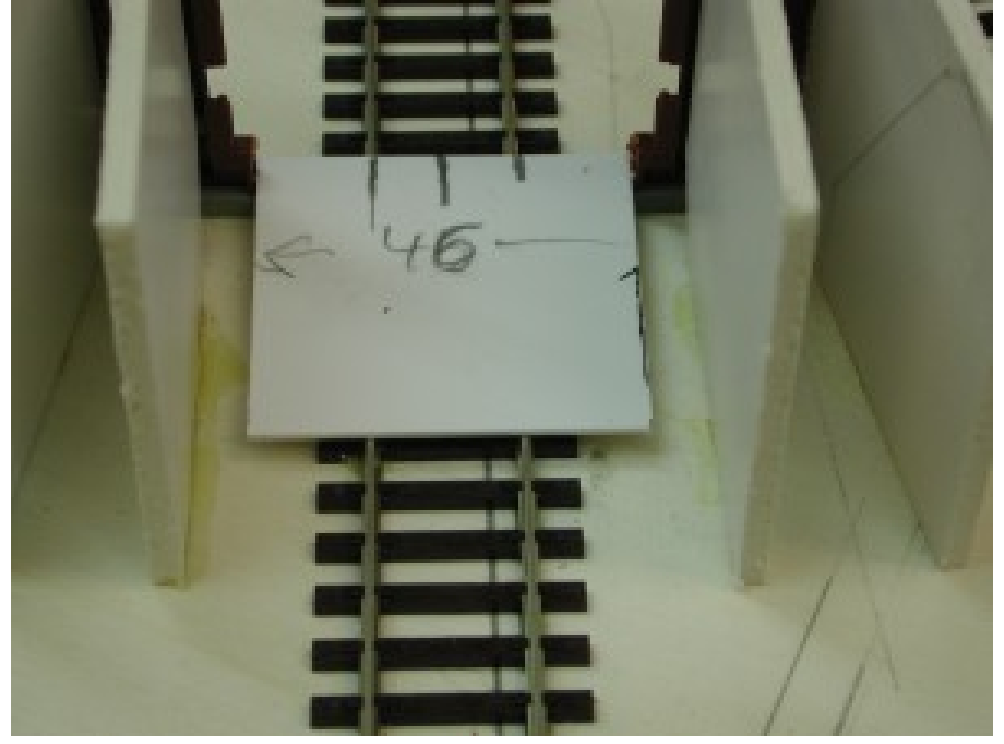

Damit die Tore auch wirklich mittig zum Gleis zu liegen kommen, habe ich ein kleines Polystyrolstück (PS) mit dem richtigen Maß in die Tore gelegt. Kleine Streifen aus PS bildeten die Betonnachbildung zwischen den Gleisen:

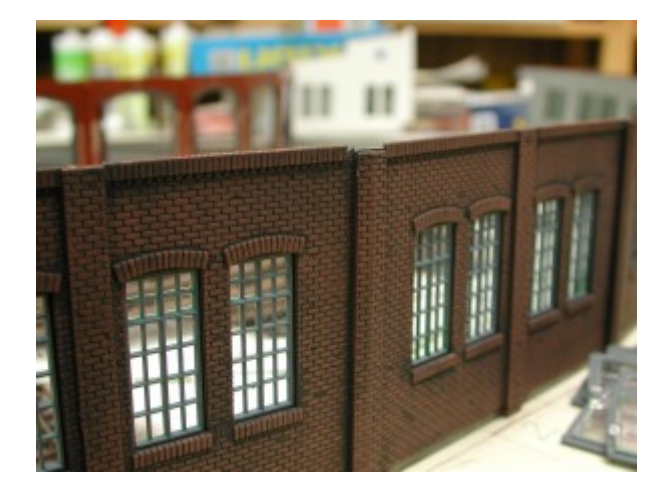

Nachdem die Torriege fest verklebt war, setze ich die, wie oben schon beschrieben, vorbehandelten Seitenwände an. Die Seitenwände habe ich nur "im Anschnitt" nachgebildet, die restlichen Wandteile werden bündig mit der Modulkante aus KEMADUR-Platten nachgebildet, die, aussen im Modulkastengrau gestrichen, eine optische Einheit mit der "Spatenstichkante" der Modulwände ergeben.

Die Rückwand habe ich duch Zersägen und Wiederzusammenfügen der 10°- Teilung angepasst. Auch diese Wände habe mit PATTEX classic "nass" aufgeklebt.

Das Spritzen des Schwellenbandes innerhalb und außerhalb des Schuppens hätte ich mir ersparen können, da die Gleise aussen weitgehend in "Schmodder" verlegt werden.

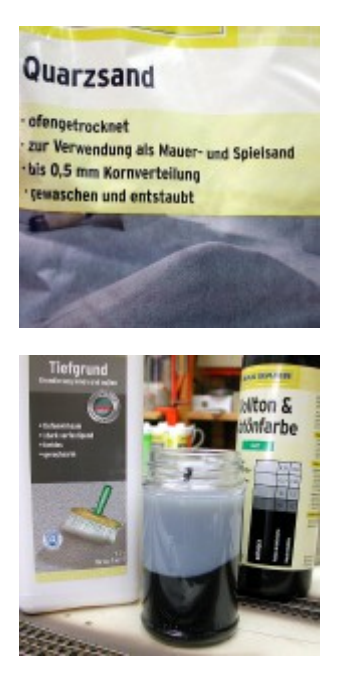

Dazu fülle ich die gesamte Fläche mit feinem Quarzsand auf und verteile ihn mit einem Flachpinsel zwischen die Schienenprofile.

Nun wird die gesamte bestreute helle Sandfläche mit einem Volltonfarbe-Tiefgrundgemisch mit einer kleinen Pipette getränkt: Tröpfchen neben Tröpfchen, so dass die gesamte Fläche jetzt nach dem Trocknen über Nacht einen dunklen Schlacken-Öl-Eindruck bekommt.

Die getrocknete Masse ist nach dieser Behandlung hart wie Schmirgelpapier.

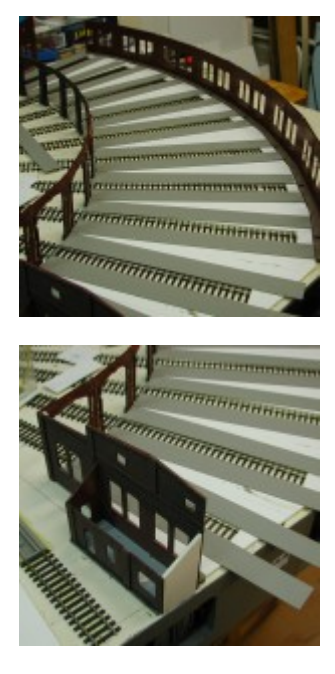

Die Schienenprofile strich ich mit dem Pinsel mit MODELLMASTERs #1583 "rubber flat", eine sehr dunkles braun, das alte Schienen mit wenig frischem Metallabrieb sehr gut repräsentiert.

Natürlich habe ich auch die Schienenprofile "im Haus" damit getrichen.

Hier werden die Schwellenroste im "Beton" versteckt. Ich fütterte die Innenfläche mit 2 mm dickem PS auf (Schwellenhöhe). Darauf wurde dann bis an die Profile heran mit 1,5 mm starken PS-Streifen weiter aufgefüttert. So bleiben die Profile 0,4 mm über der "Betonoberfläche".

Das Lokschuppenrund werde ich offen ohne Dach lassen, nur die dem Bausatz beiliegenden Dachbinder (?) werden eingebaut. Warum sollen unsere schönen Loks im Verborgenen warten? Vielleicht werde ich nur zwei oder drei Stände an der Werkstattseite bedecken; mal sehen.

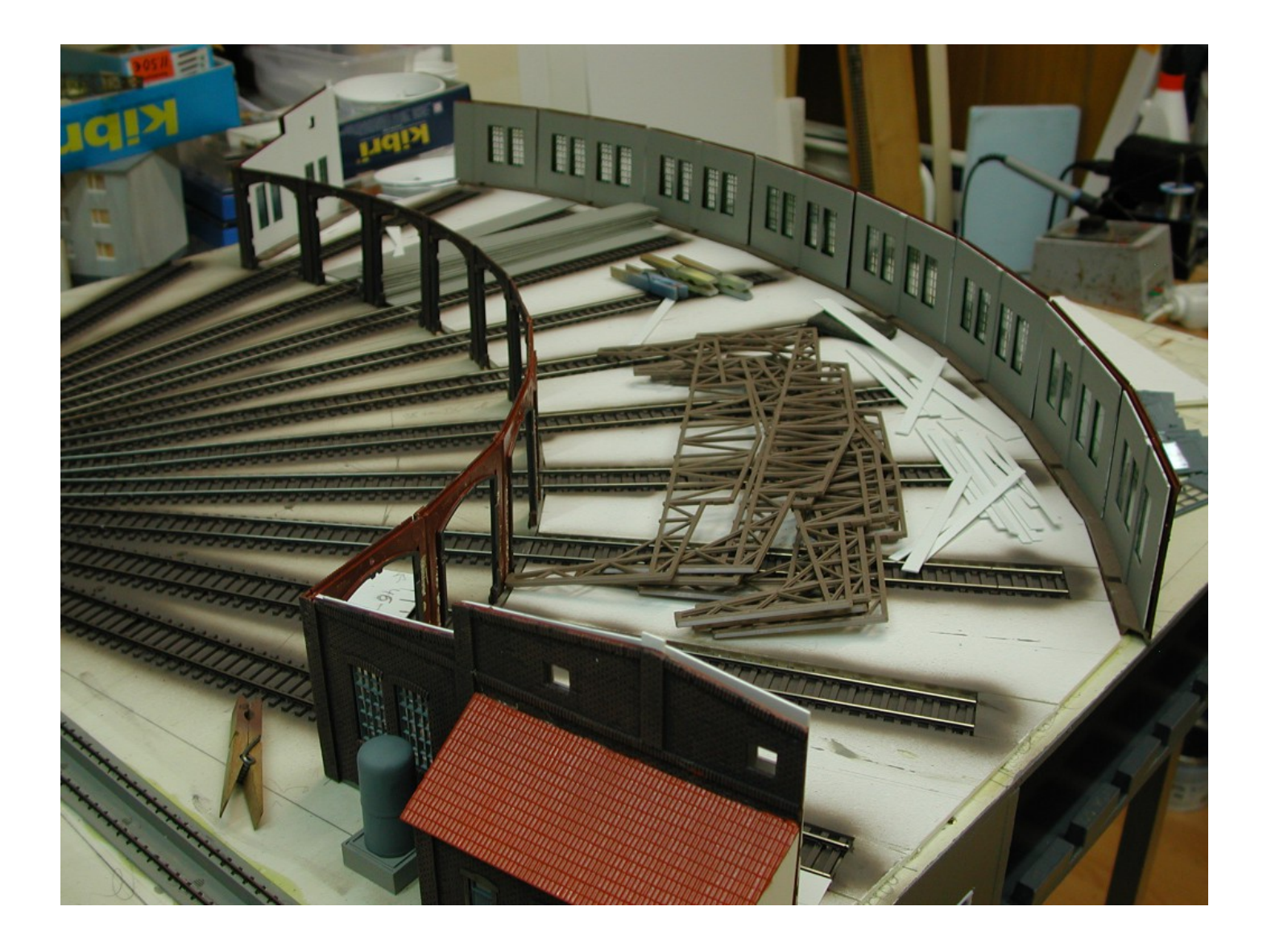

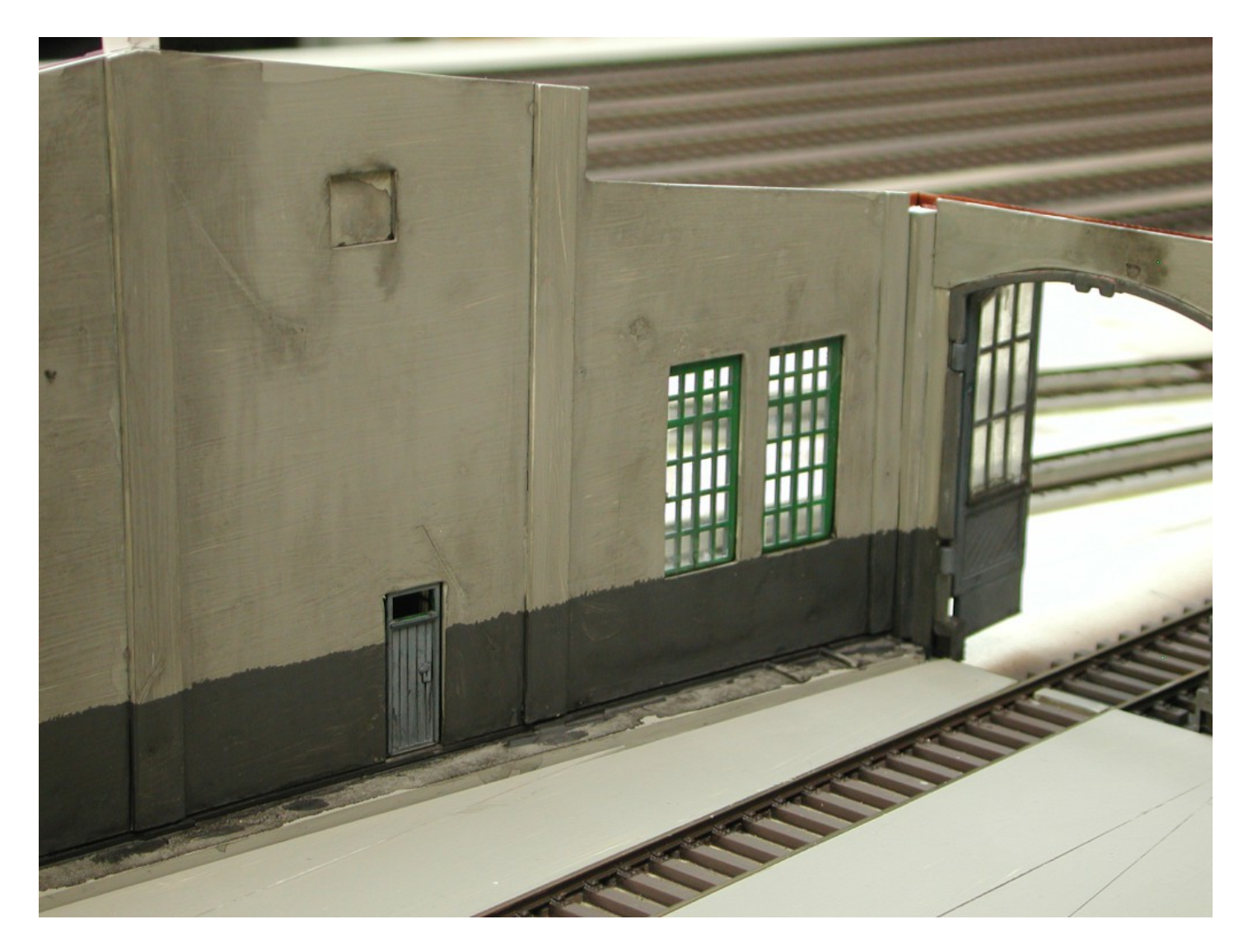

Die offene Bauweise verlangt natürlich nach einer Bedeckung der inneren Wandflächen. Nach reiflicher Überlegung entschied ich mich für eine verputzte Version, die ich simpel durch 1 mm starke PS-Platten vorklebte und farblich behandelte: "Kieselgrau" REVELL 75 mit einem sehr dunklen grau im unteren Bereich.

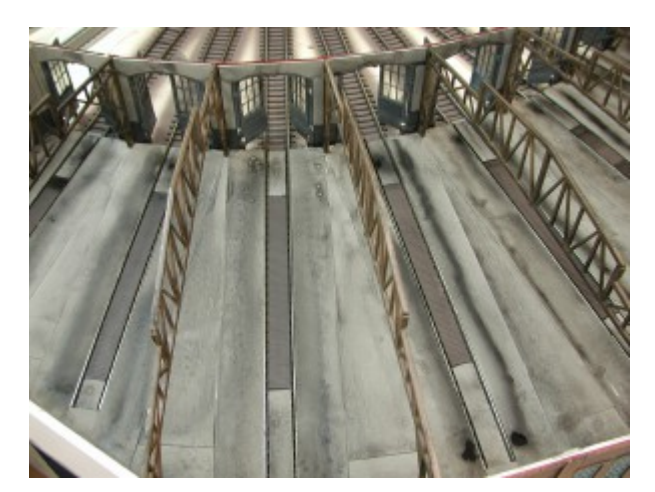

Die oberen Wandabschlüsse bekamen noch einen "Wetterschutz" aus einem "bleifarben" gepönten PS-Streifen.

Schlussendlich wurde auch dier Betonfußboden der Halle mit Öl und anderen Schmutzstoffen in ein betriebsmäßiges Aussehen gebracht. Einfache schwarze Tusche, mit Prilwasser aufgebracht, reicht mir dazu aus. Diese Tusche "versiffte" auch sämtlich anderen Flächen mehr oder weniger stark.

Im Außenbereich des Ringlokschuppens wollte ich eine meiner Kindheitserinnerungen nachbilden: Die Rückfront des Bw Bremen-Walle, in dem in meiner Kindheit in den späten 50er Jahren immerhin 39 Loks der Baureihe 94 stationiert waren, grenzte direkt an die vielbefahrene "Waller Heerstraße". Wenn wir mit der Sraßenbahnlinie 2 "in die Stadt" fuhren, war es für mich immer ein besonderes Erlebnis, einen Blick durch die fast blinden Scheiben auf die Umrisse der Loks zu erhaschen. Das prägt!!

Leider ist auf dem Modul kein Platz für eine breitere Straße geblieben, die Straßenbahn muss so außen vor bleiben. Aber zumindest einen kleinen Teil der Szenerie wollte ich doch nachstellen.

Seht selbst:

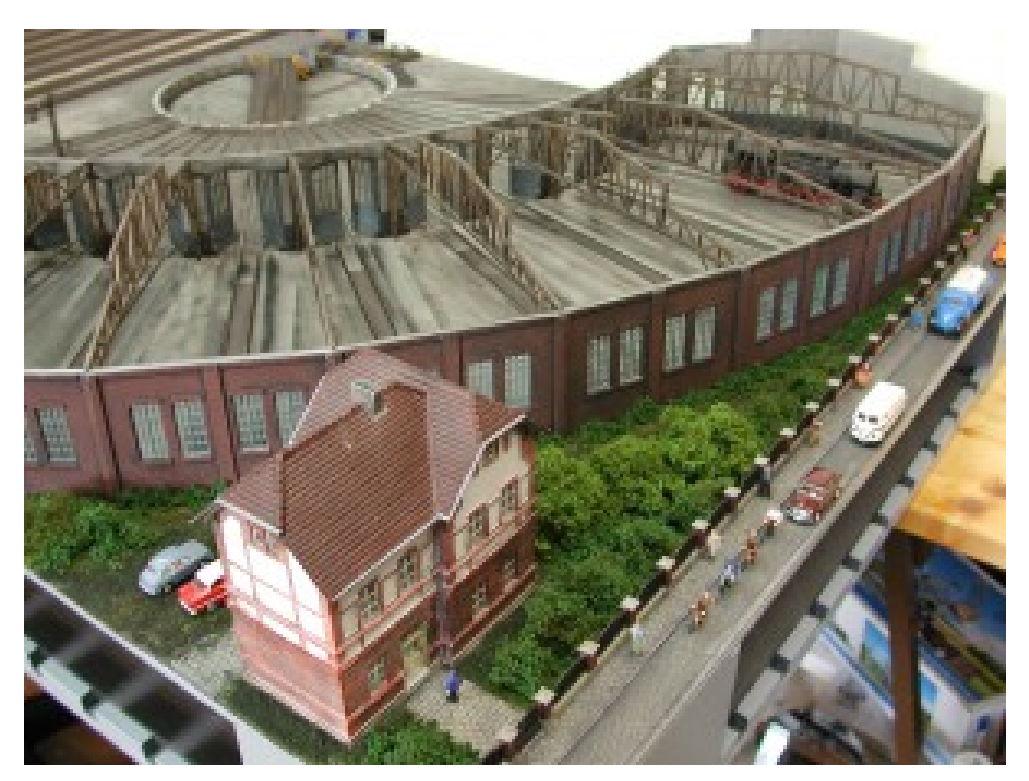

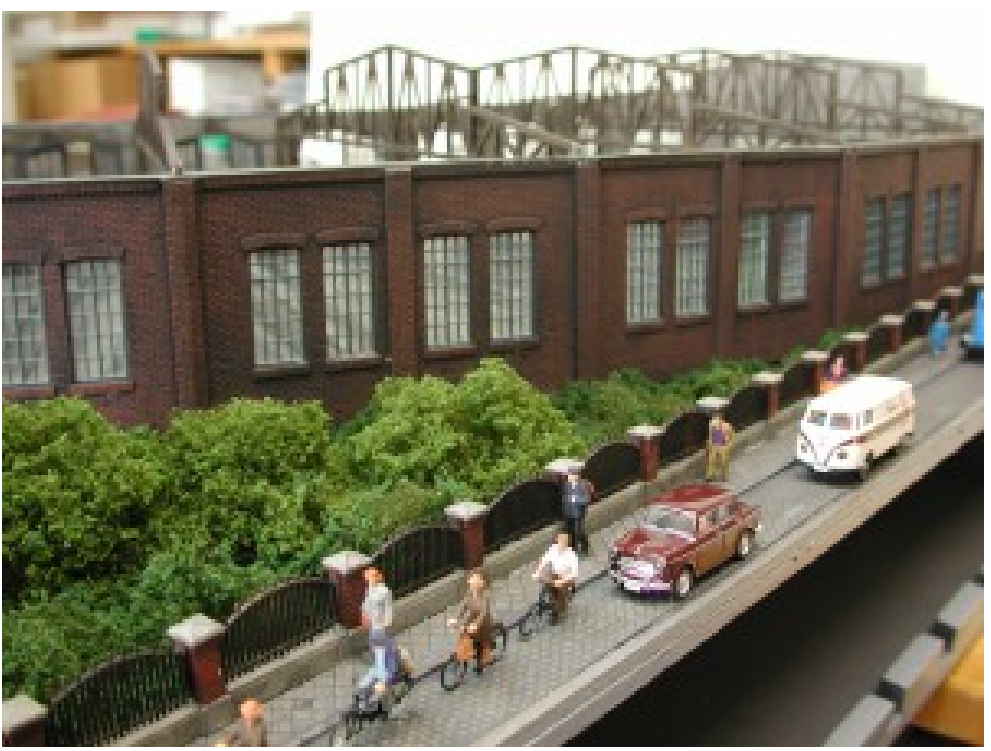

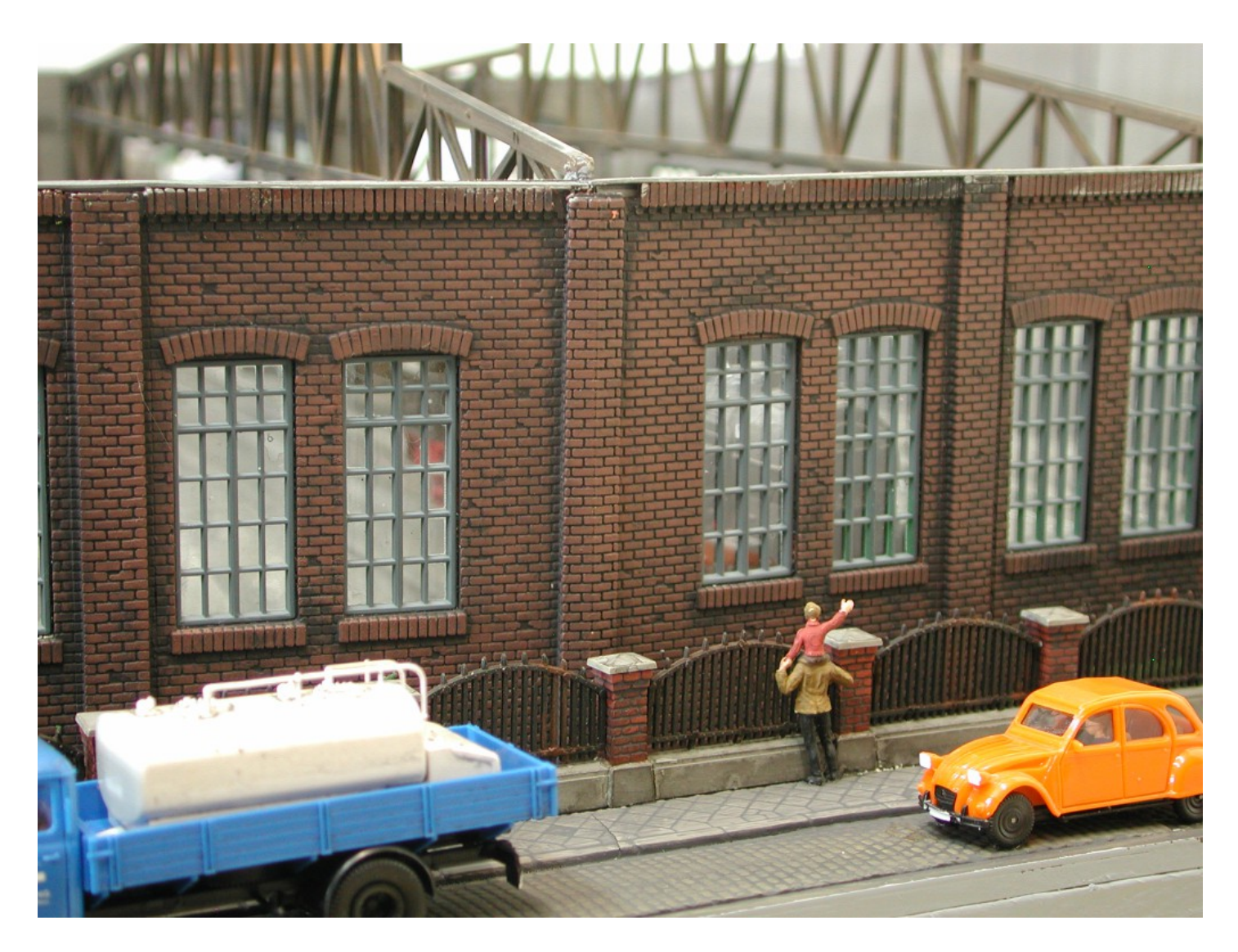

Der Pöks mit dem roten Pulli, das hätte ich auch gern sein mögen!

-bob-